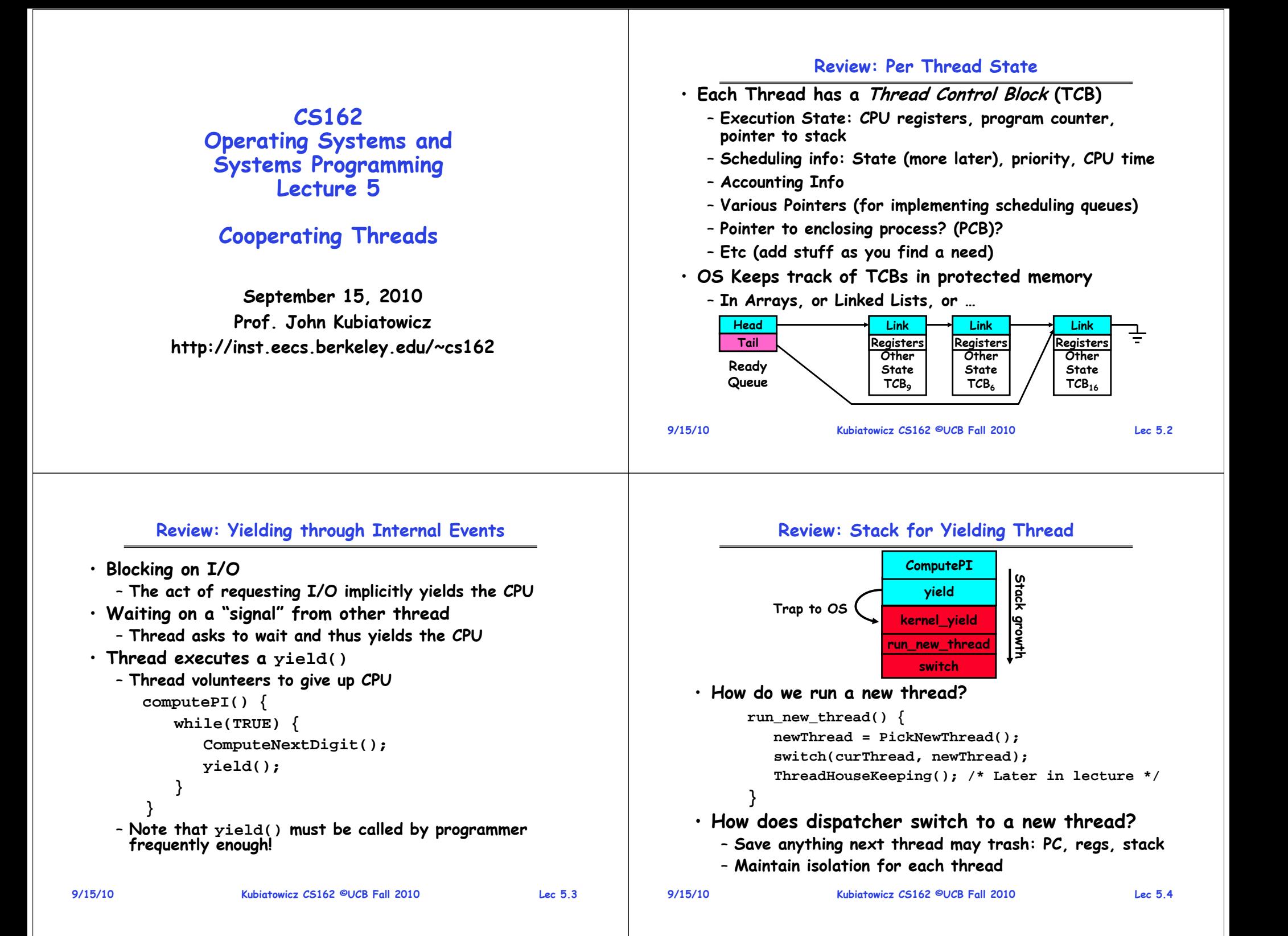

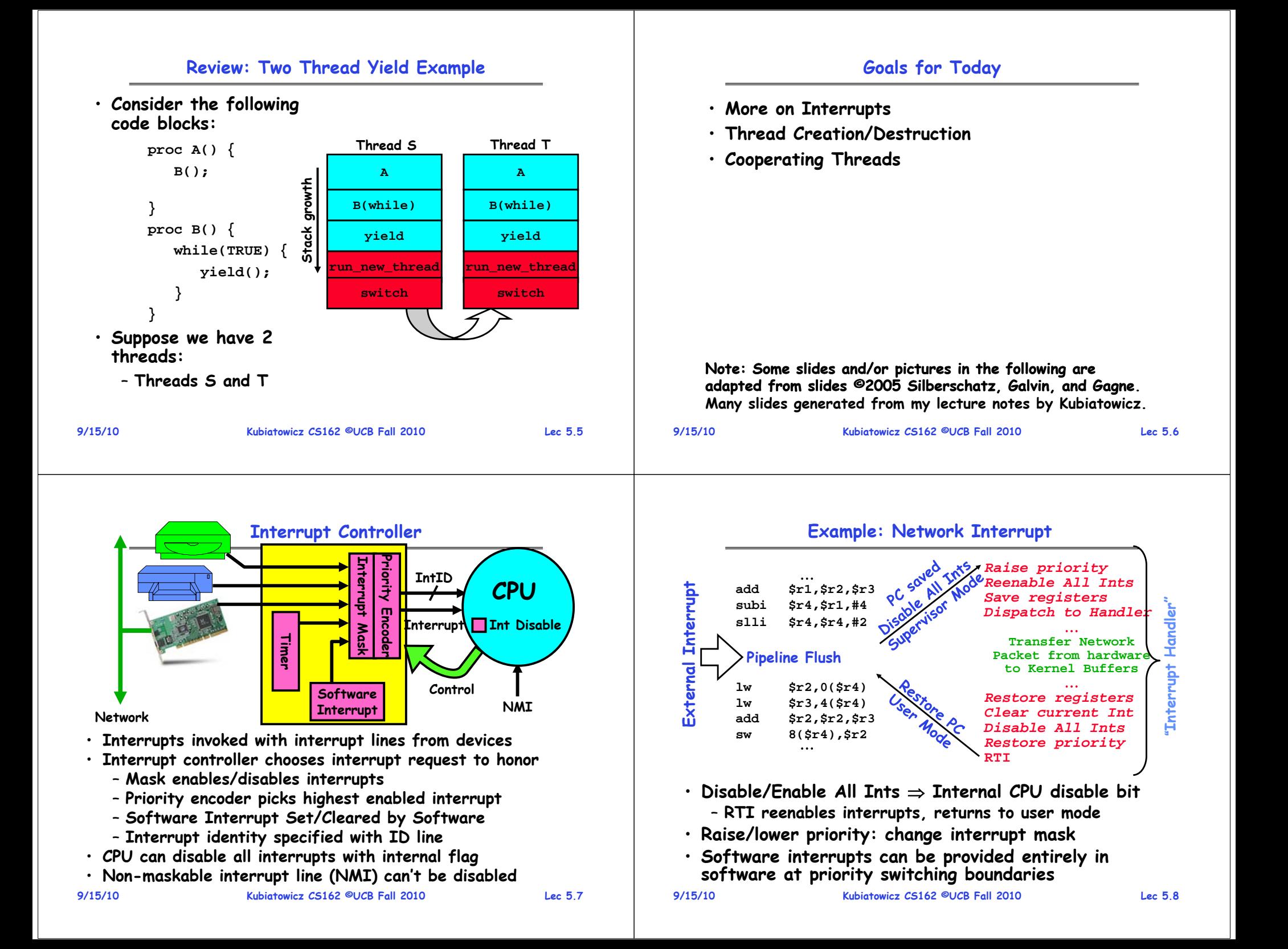

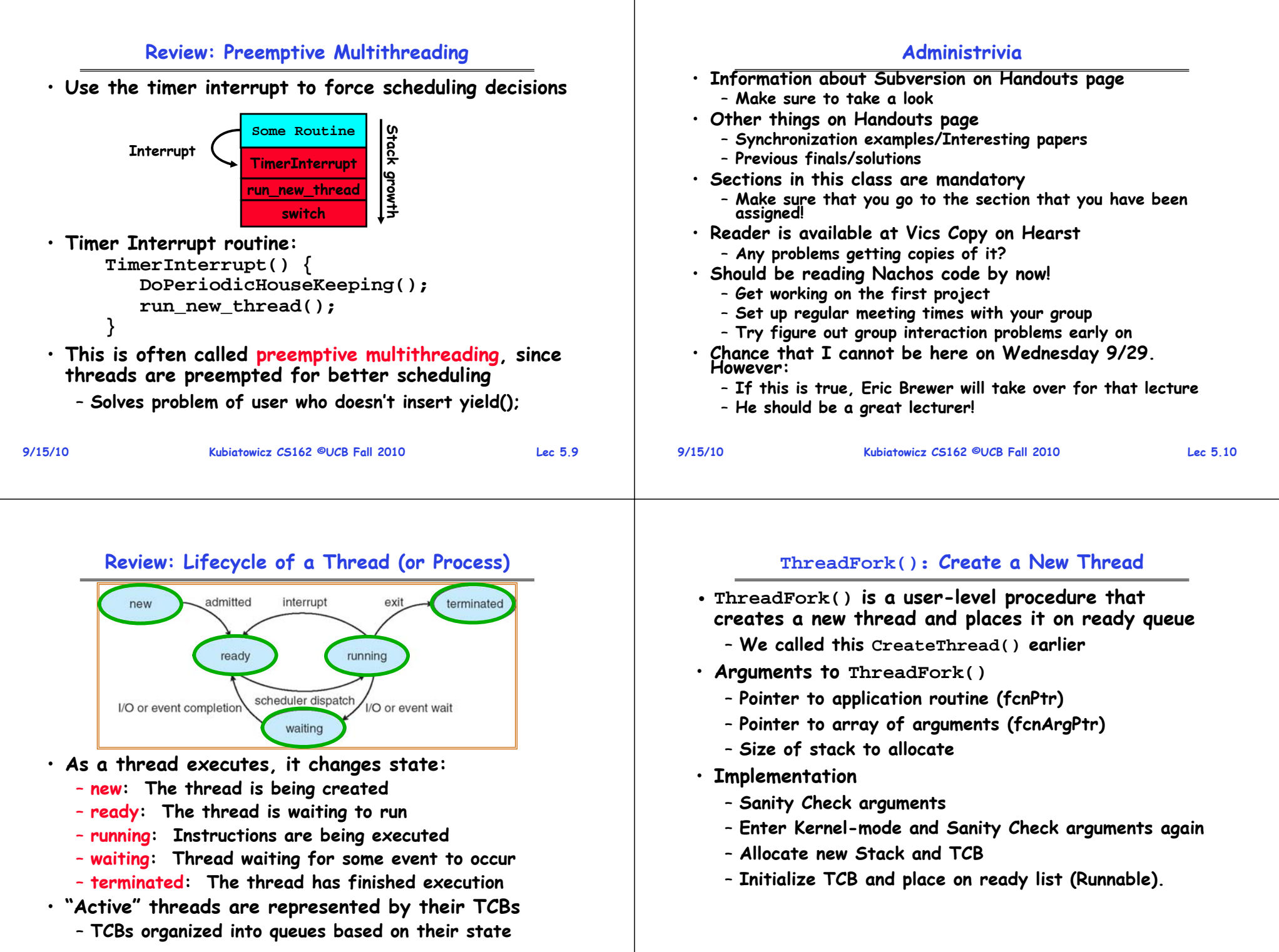

**9/15/10**

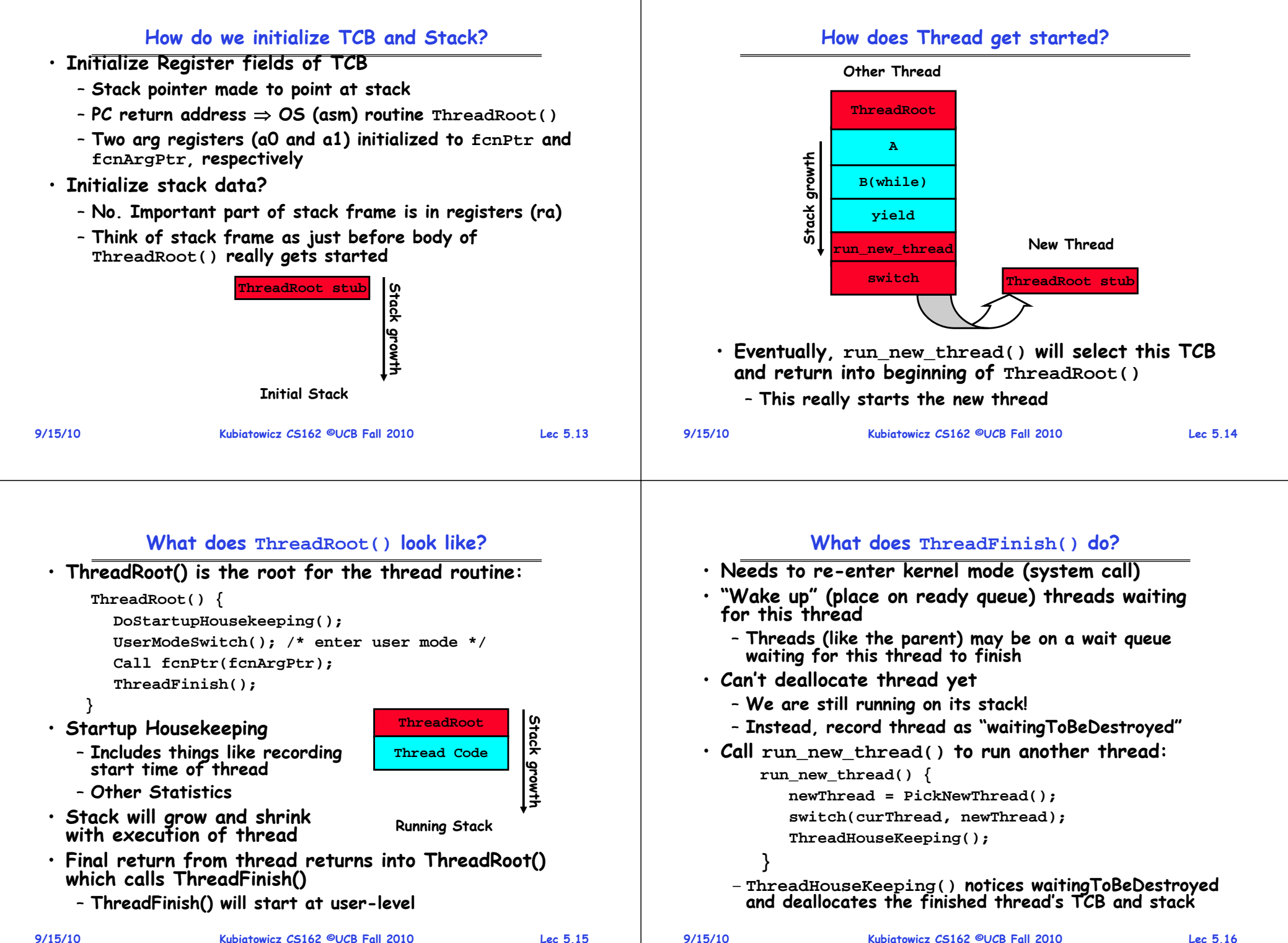

## **Additional Detail**

Sched<br> $pid = 0$ • **Thread Fork is not the same thing as UNIX fork** – **UNIX fork creates a new process so it has to**   $\frac{\text{init}}{\text{pid} = 1}$  $fsfush$ <br> $pid = 3$ pageout<br> $pid = 2$ **create a new address space**  $\frac{in {\rm etd}}{p {\rm id} = 140}$ dtlogin<br> $pid = 251$ – **For now, don't worry about how to create and Typical process tree switch between address spaces for Solaris system**  $X$ session<br>pid = 294 telnetdaemo<br>pid = 7776 • **Thread fork is very much like an asynchronous procedure call**  $Csh$ <br> $pld = 7778$ sdt\_shel<br>pid = 340 – **Runs procedure in separate thread**  $\frac{\text{Csh}}{\text{pid} = 1400}$ – **Calling thread doesn't wait for finish** Netscape<br> $pid = 7785$  $\frac{\text{emacs}}{\text{pid} = 8105}$  $\frac{1}{10}$  = 2123  $rad = 2536$ • **What if thread wants to exit early?** – **ThreadFinish() and exit() are essentially the**  • **Every thread (and/or Process) has a parentage same procedure entered at user level** – **A "parent" is a thread that creates another thread** – **A child of a parent was created by that parent 9/15/10 Kubiatowicz CS162 ©UCB Fall 2010 Lec 5.17 9/15/10 Kubiatowicz CS162 ©UCB Fall 2010 Lec 5.18ThreadJoin() system call Use of Join for Traditional Procedure Call** • **One thread can wait for another to finish with the**  • **A traditional procedure call is logically equivalent to ThreadJoin(tid) call doing a ThreadFork followed by ThreadJoin** – **Calling thread will be taken off run queue and placed on waiting queue for thread tid** • **Consider the following normal procedure call of B() by A():** • **Where is a logical place to store this wait queue? A() { B(); }** – **On queue inside the TCB B() { Do interesting, complex stuff }** TCB<sub>tid</sub> • **The procedure A() is equivalent to A'(): TerminationA'() { Wait queue tid = ThreadFork(B,null); HeadLinkLinkLinkThreadJoin(tid); Registers Registers Registers Tail Other Other Other } StateStateState** T<sub>CB</sub><sub>0</sub> TCB<sub>c</sub> **TCB16**• **Why not do this for every procedure?** – **Context Switch Overhead**• **Similar to wait() system call in UNIX** – **Memory Overhead for Stacks**– **Lets parents wait for child processes 9/15/10 Kubiatowicz CS162 ©UCB Fall 2010 Lec 5.19 9/15/10Kubiatowicz CS162 ©UCB Fall 2010 Lec 5.20**

**Parent-Child relationship**

## **Kernel versus User-Mode threads**

- **We have been talking about Kernel threads**
	- **Native threads supported directly by the kernel**
	- **Every thread can run or block independently**
	- **One process may have several threads waiting on different things**
- **Downside of kernel threads: a bit expensive**
- **Need to make a crossing into kernel mode to schedule**
- **Even lighter weight option: User Threads**
	- **User program provides scheduler and thread package**
	- **May have several user threads per kernel thread**
	- **User threads may be scheduled non-premptively relative to each other (only switch on yield())**
	- **Cheap**

**9/15/10**

•

•

•

- **Downside of user threads:**
	- **When one thread blocks on I/O, all threads block**
	- **Kernel cannot adjust scheduling among all threads**
	- **Option: Scheduler Activations**
		- » **Have kernel inform user level when thread blocks…**

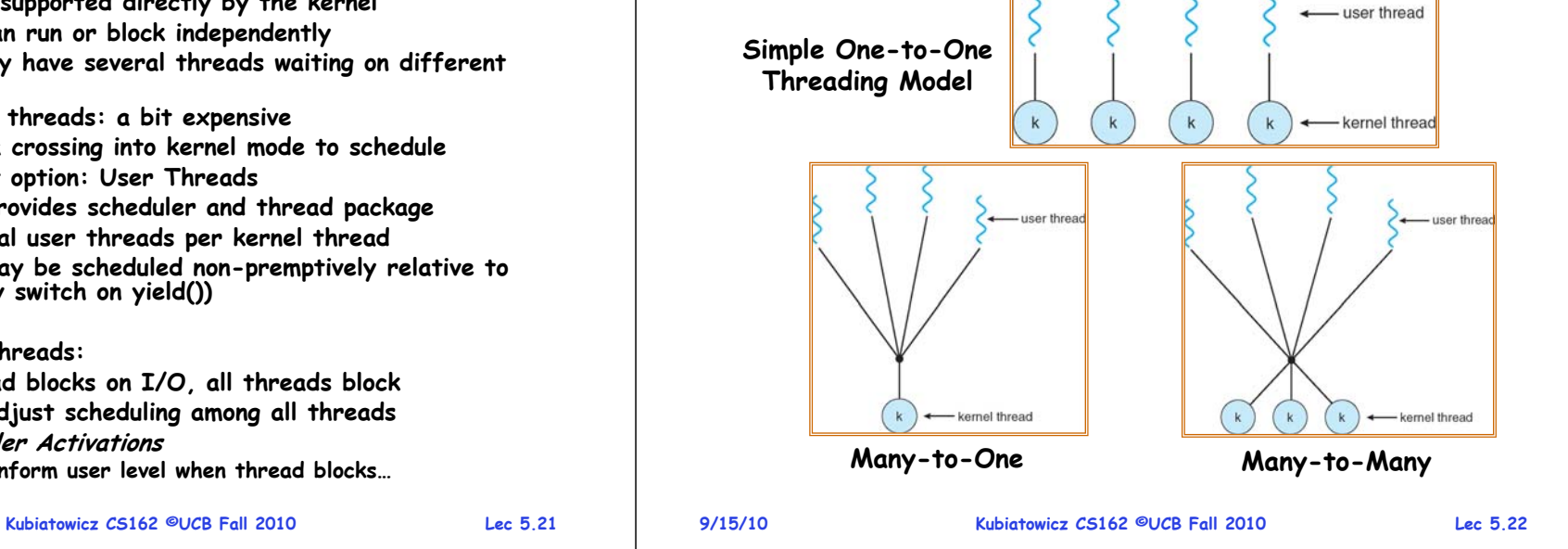

**Threading models mentioned by book**

# **Multiprocessing vs Multiprogramming**

- **Remember Definitions:**
	- **Multiprocessing Multiple CPUs**
	- **Multiprogramming Multiple Jobs or Processes**
	- **Multithreading Multiple threads per Process**
- **What does it mean to run two threads "concurrently"?**
	- **Scheduler is free to run threads in any order and interleaving: FIFO, Random, …**
	- **Dispatcher can choose to run each thread to completion or time-slice in big chunks or small chunks**

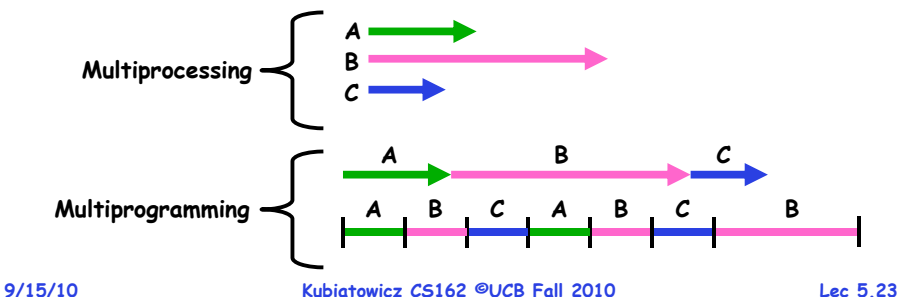

#### **Correctness for systems with concurrent threads**

- · If dispatcher can schedule threads in any way. **If dispatcher can schedule threads in any way, programs must work under all circumstances**
	- **Can you test for this?**
	- **How can you know if your program works?**
- **Independent Threads:**
	- **No state shared with other threads**
	- **Deterministic Input state determines results**
	- **Reproducible Can recreate Starting Conditions, I/O**
	- **Scheduling order doesn't matter (if switch() works!!!)**
- **Cooperating Threads:**
	- **Shared State between multiple threads**
	- **Non-deterministic**
	- **Non-reproducible**
- **Non-deterministic and Non-reproducible means that bugs can be intermittent**
	- **Sometimes called "Heisenbugs"**

### **Interactions Complicate Debugging**

- **Is any program truly independent?**
	- **Every process shares the file system, OS resources, network, etc**
	- **Extreme example: buggy device driver causes thread A to crash "independent thread" B**
- **You probably don't realize how much you depend on reproducibility:**
	- **Example: Evil C compiler**
		- » **Modifies files behind your back by inserting errors into C program unless you insert debugging code**
	- **Example: Debugging statements can overrun stack**
- **Non-deterministic errors are really difficult to find**
	- **Example: Memory layout of kernel+user programs**
		- » **depends on scheduling, which depends on timer/other things**
		- » **Original UNIX had a bunch of non-deterministic errors**
	- **Example: Something which does interesting I/O**
		- » **User typing of letters used to help generate secure keys**

**Kubiatowicz CS162 ©UCB Fall 2010 Lec 5.25**

# **Why allow cooperating threads?** • **People cooperate; computers help/enhance people's lives, so computers must cooperate** - By analogy, the non-reproducibility/non-determinism of **By analogy, the non-reproducibility/non-determinism of people is a notable problem for "carefully laid plans"** • **Advantage 1: Share resources**

- **One computer, many users**
- **One bank balance, many ATMs**
	- » **What if ATMs were only updated at night?**
- **Embedded systems (robot control: coordinate arm & hand)**
- **Advantage 2: Speedup**

– **Overlap I/O and computation** » **Many different file systems do read-ahead** – **Multiprocessors – chop up program into parallel pieces**

- **Advantage 3: Modularity** 
	- **More important than you might think**
	- **Chop large problem up into simpler pieces** » **To compile, for instance, gcc calls cpp | cc1 | cc2 | as | ld** » **Makes system easier to extend**

**9/15/10**

**Kubiatowicz CS162 ©UCB Fall 2010 Lec 5.26**

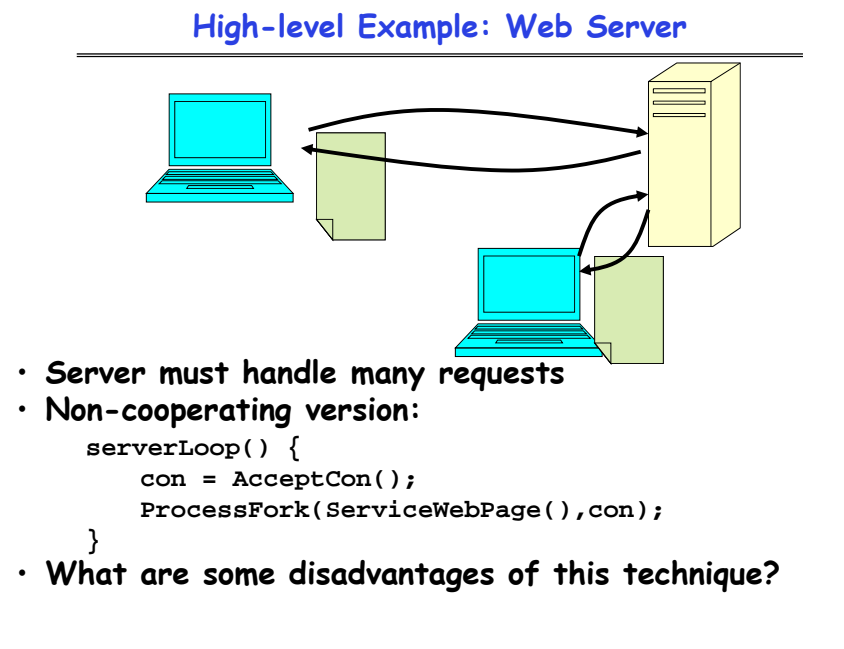

# **Threaded Web Server**

- **Now, use a single process**
- **Multithreaded (cooperating) version:**

**serverLoop() { connection = AcceptCon(); ThreadFork(ServiceWebPage(),connection);**

- **Looks almost the same, but has many advantages:**
	- **Can share file caches kept in memory, results of CGI scripts, other things**
	- **Threads are much cheaper to create than processes, so this has a lower per-request overhead**
- **Question: would a user-level (say one-to-many) thread package make sense here?**
	- **When one request blocks on disk, all block…**
- **What about Denial of Service attacks or digg / Slash-dot effects?**

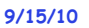

**9/15/10**

**}**

#### **Thread Pools**

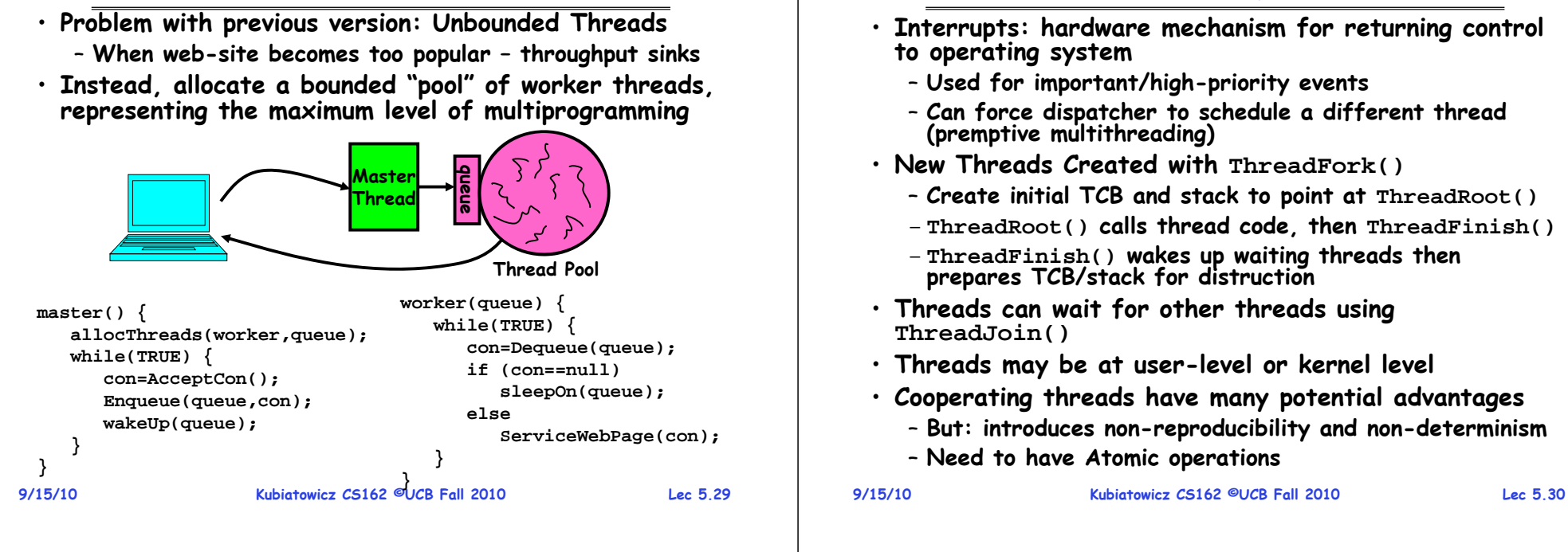

**Summary**